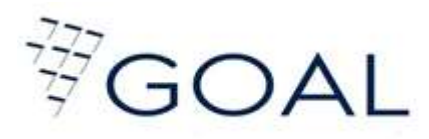

## **MANUAIS OPERACIONAIS**

# **DIGITAÇÃO OPERAÇÃO WEB**

#### **Acessar o site [http://www.goalfomento.com.br](http://www.goalfomento.com.br/)**

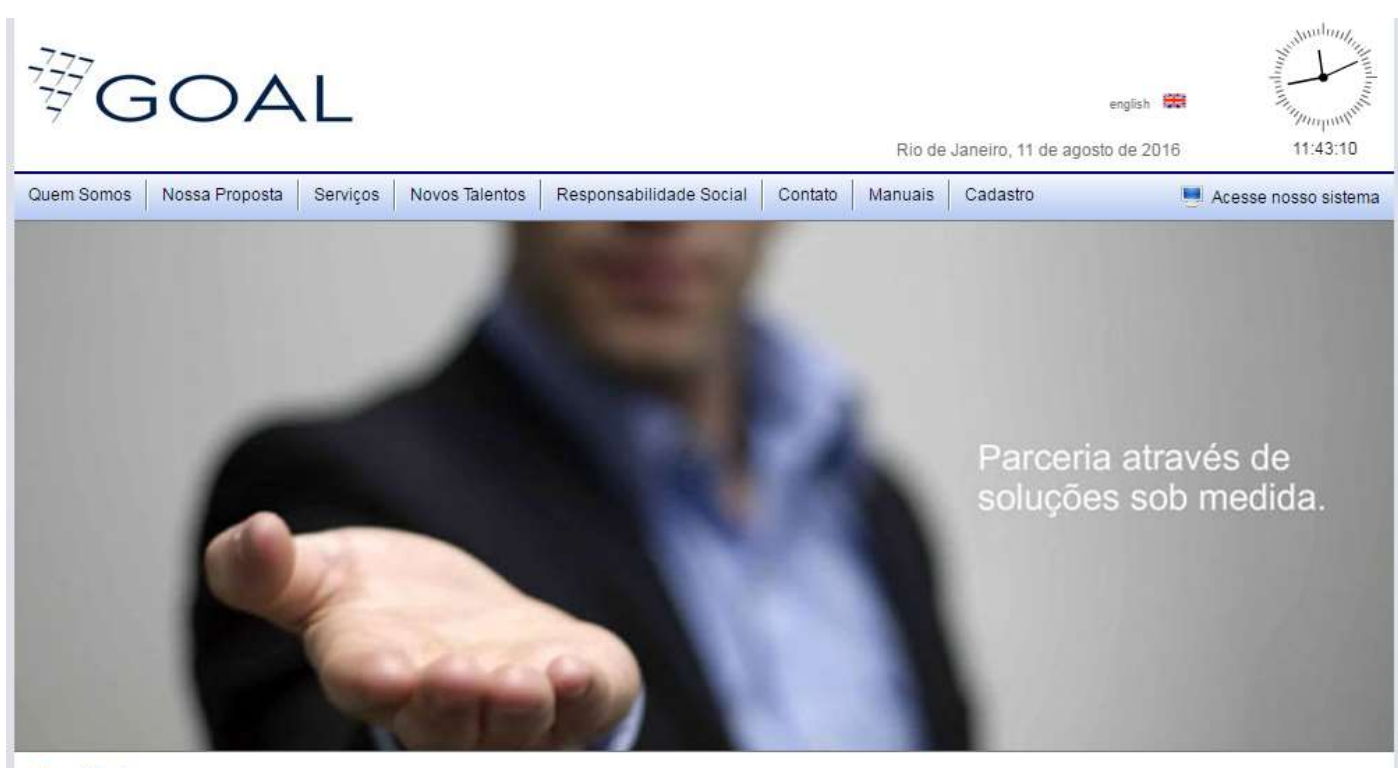

#### **Bem Vindo**

A GOAL é um grupo jovem com visão no futuro, apoiado pela experiência de executivos com tradição e vivência de sucesso em projetos de

empreendedorismo há mais de 20 anos, transformando ideias em projetos

vencedores.

A empresa vê seus clientes como parceiros de negócios e sabendo que cada um deles possui suas particularidades, são criadas soluções sob medida, sempre orientadas por um relacionamento próximo baseado no respeito, desenvolvimento e satisfação. O crescimento de todos através de um trabalho profissional e diferenciado é o nosso Goal.

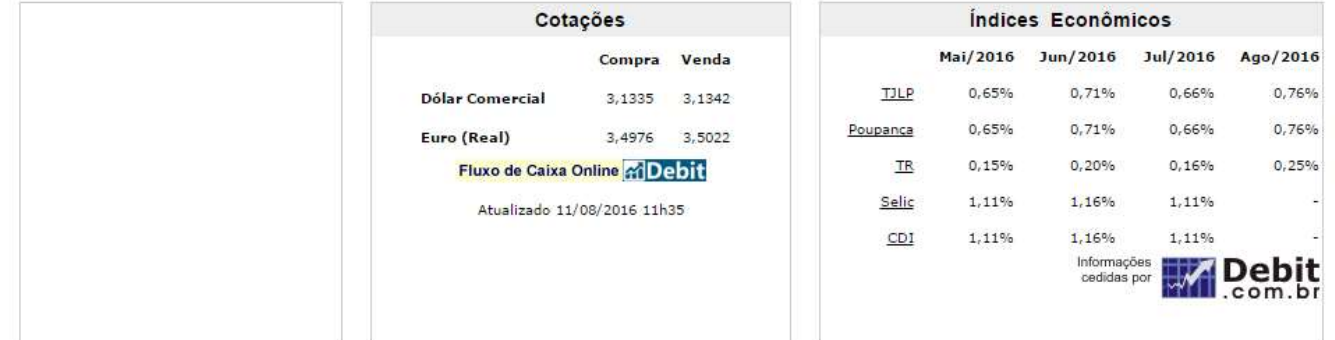

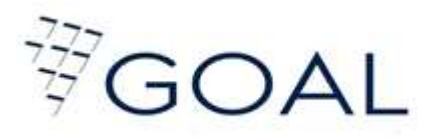

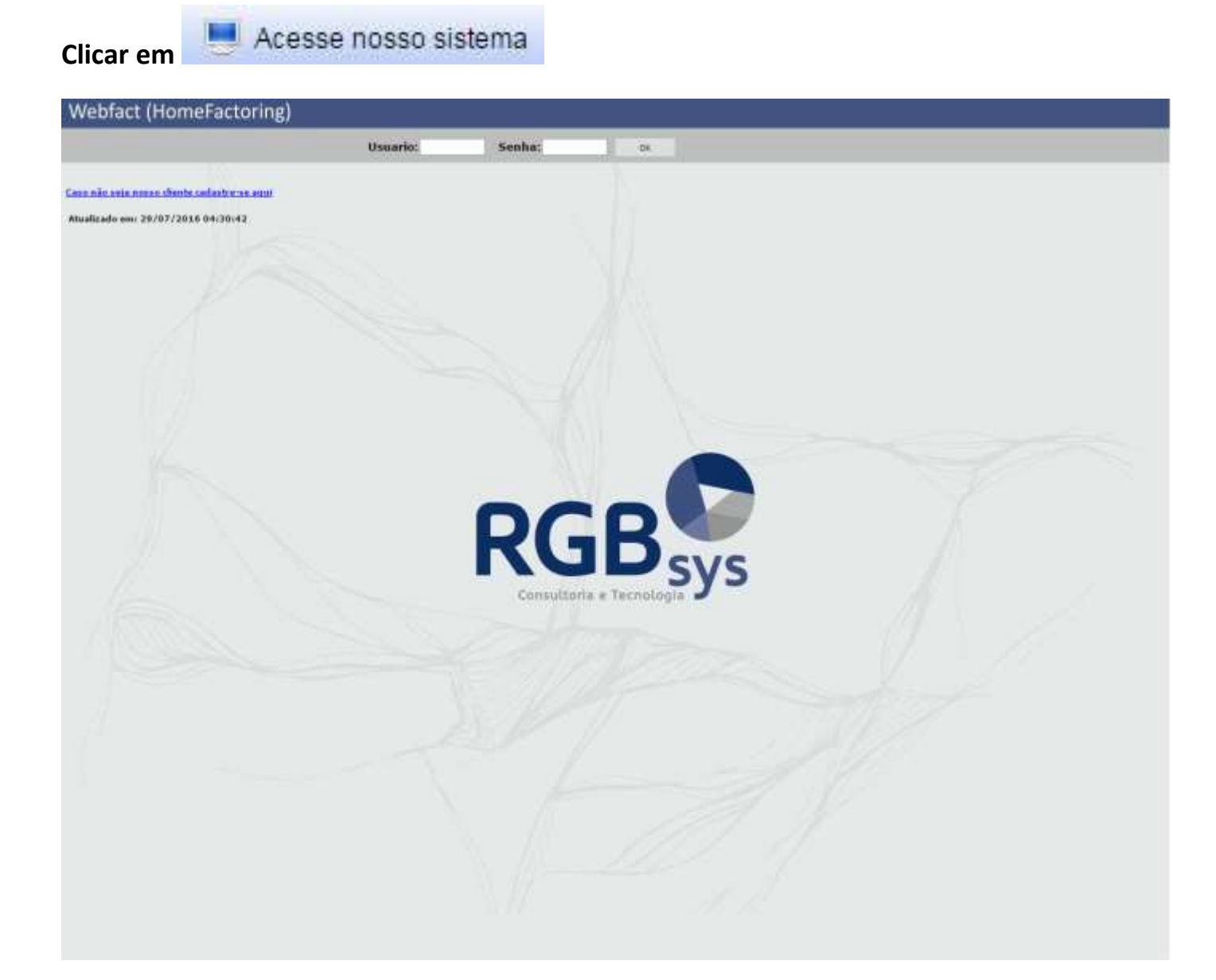

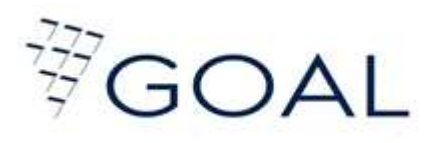

**Inserir seu usuário e senha.**

**Digite as letras e números informados na imagem e clique em OK**

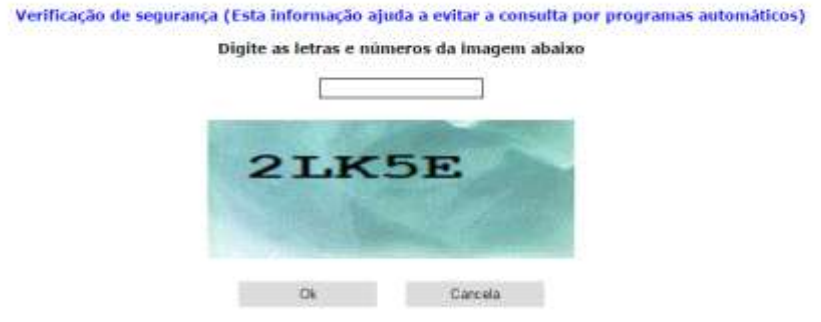

#### **Clicar em Borderôs propostos**

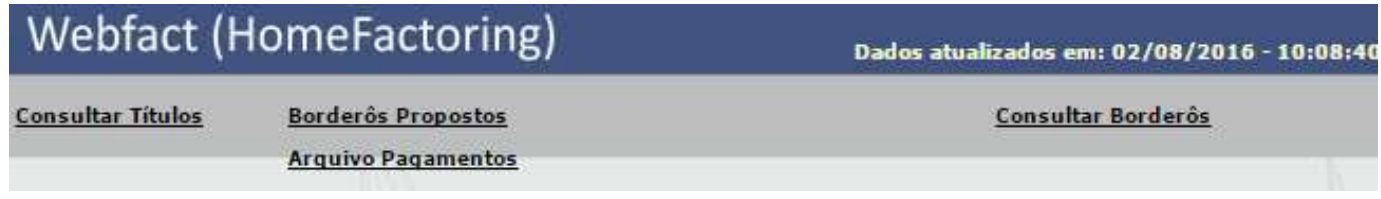

#### **Nova Proposta**

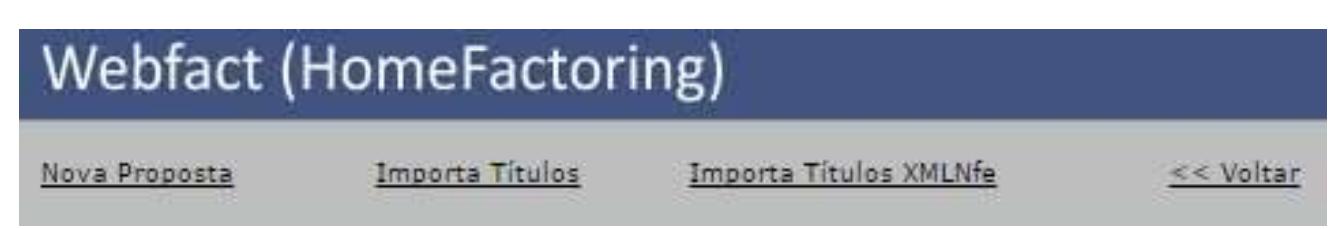

### **Incluir Duplicata ou Incluir Cheque**

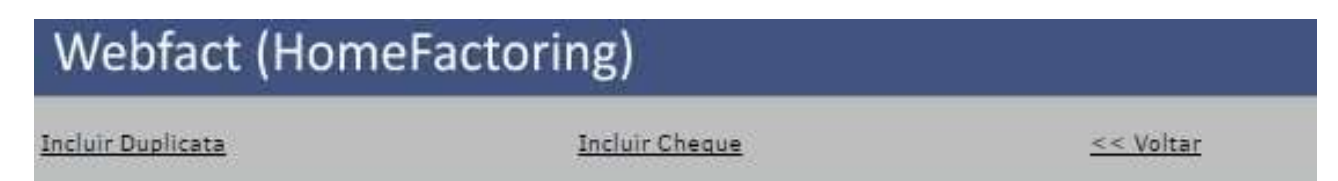

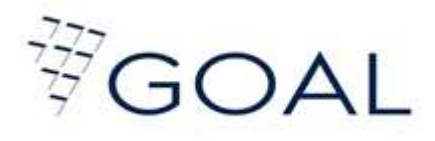

**Digitar todas as informações da operação.**

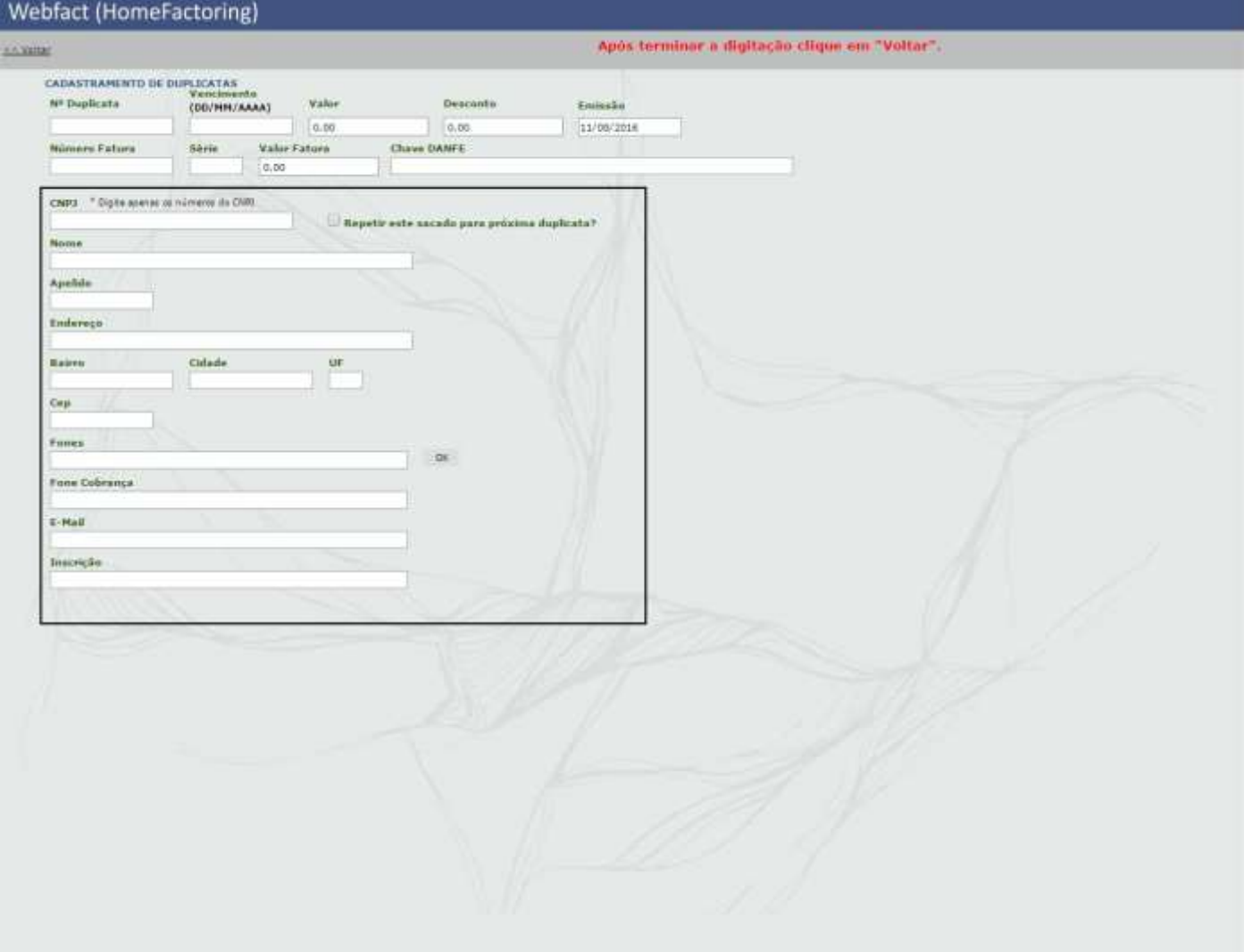

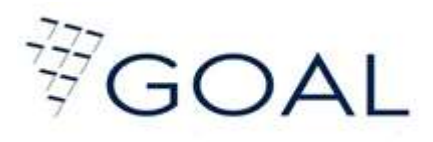

#### Webfact (HomeFactoring)

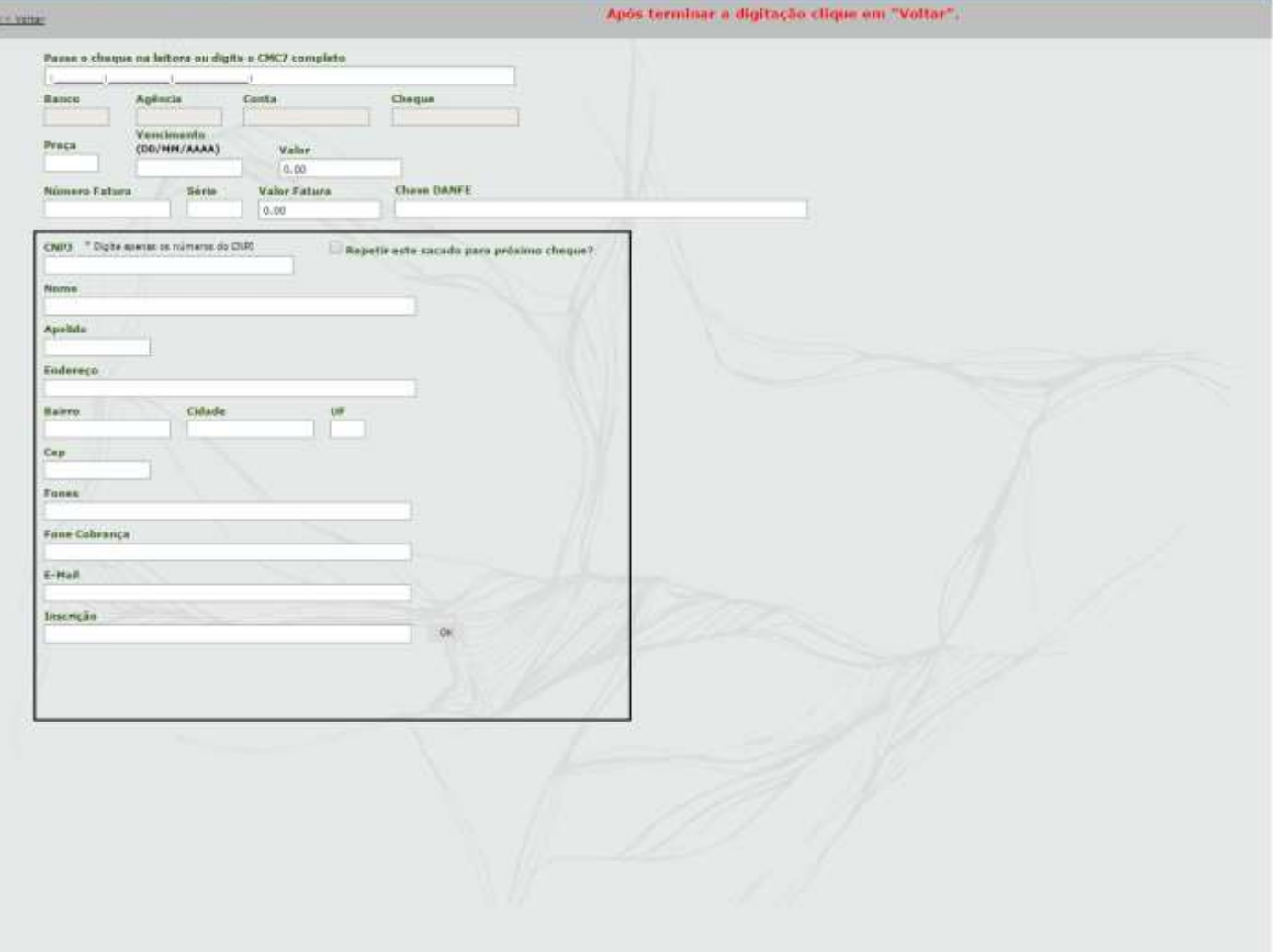